#### **Beginning Web Programming**

- Or maybe Web Programming for Beginners
- $\hfill\square$  Alternative to ECS 30
- More on handling data and putting it on the Web
  Improve your programming skills
  - Learn a bit about a variety of current Web technologies

ECS 89 Prof. Amenta

TA Jesse Smith

#### 3/31

### Goal

- □ Get to the point where you can build a simple application that runs over the Web.
- □ Example Web applications:
  - Banner
  - Expedia
  - Amazon
  - **□** Google
  - Facebook
  - □...

### Web application

What is the difference between a Web page and a Web application?

### Web application

- What is the difference between a Web page and a Web application?
- You view a Web page in your browser at a fixed moment in time.
- Web application changes what you see, either by producing new Web pages, or by changing the Web page as you interact with it. You need a movie to get a picture of a Web app. A Web app may involve many Web pages.

# Web application

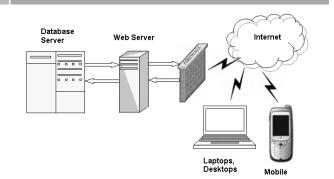

### Web application

- □ How it works
  - Collection of programs
  - Some run in the Web browser, on your computer
  - Some run on a Web server
  - Pass information back and forth via internet
  - Generate new Web pages or alter existing Web pages to change what the user sees
  - Often involves a database on the server side

#### This is pretty complicated

- To build a Web app, you need lots of languages...
  Web pages HTML5 and CSS
  - Browser programs Javascript and JQuery
  - Server-side programs Lots of different Web app frameworks
    - PHP
    - Ruby on Rails
    - ASP.net
    - node.js Javascript
    - Django Python
    - Many others...

#### Nobody knows all of this

- Once you know some of it, the part you need for your next project becomes easier.
- $\hfill$  We'll go through a selection of tools:
  - Object-oriented Python
  - HTML5 and CSS
  - Javascript
  - Django-Python server framework
- This will be enough to make some working Web apps

# Web application

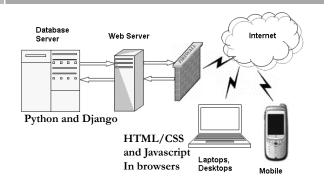

### Python 2

- □ We'll use Python 2, rather than Python 3.
- It's what is installed on the Linux machines we'll be using as Web servers.
- $\square$  So let's use Python 2 right from the start.
- You can have both Python 2 and Python 3 installed on your computer.

### Course mechanics

- □ This is a four-unit course
- □ You can take it with permission of the instructor
- I will drop students who have credit for, or are taking, ECS 40
- Several programming projects
- □ Midterm, final open book, open notes, programs
- □ Online texts

### First Assignment

Write a Python program that helps the user turn this dataset into...

|    | File Edit View Insert Format Data Tools Help                           |           |              |                   |                  |                          | Ip Last edit was seconds ago |            |        |                   | Comments G Share |                          |    |
|----|------------------------------------------------------------------------|-----------|--------------|-------------------|------------------|--------------------------|------------------------------|------------|--------|-------------------|------------------|--------------------------|----|
|    | e n                                                                    | 7 r       | \$ % 123     | - Arial           |                  | 10 -                     | B / -                        | 5 A .      | ¢⊞.    | 88 × M            | ore -            |                          |    |
| fx | Table CE                                                               | 3.1 House | hold Site Er | nd-Use Con        | sumption in      | the U.S.,                | Totals and A                 | verages, 2 | 009    |                   |                  |                          |    |
|    | A                                                                      | в         | С            | D                 | E                | F                        | G                            | н          | 1      | J                 | к                | L                        |    |
| 4  |                                                                        |           |              |                   |                  |                          |                              |            |        |                   |                  |                          |    |
| 5  |                                                                        |           | Total2       | Space<br>Heating3 | Water<br>Heating | Air<br>Condi-<br>tioning | Refrig-<br>erators           | Other4     | Total2 | Space<br>Heating3 | Water<br>Heating | Air<br>Condi-<br>tioning |    |
| 6  | Housing<br>Unit<br>Characteria<br>and<br>Energy<br>Usage<br>Indicators |           |              |                   |                  |                          |                              |            |        | -                 |                  |                          |    |
| 7  |                                                                        |           |              |                   |                  |                          |                              |            |        |                   |                  |                          |    |
| 8  |                                                                        |           |              |                   |                  |                          |                              |            |        |                   |                  |                          |    |
| 9  | Total U.S.                                                             | 113.6     | 10.183       | 4.226             | 1.803            | 0.635                    | 0.484                        | 3.035      | 89.6   | 38.7              | 16               | 6.8                      | 3  |
| 10 |                                                                        |           |              |                   |                  |                          |                              |            |        |                   |                  |                          |    |
| 11 | Census<br>Region                                                       |           |              |                   |                  |                          |                              |            |        |                   |                  |                          |    |
| 12 | Northeast                                                              | 20.8      | 2.235        | 1.22              | 0.366            | 0.038                    | 0.08                         | 0.531      | 107.6  | 59.6              | 17.7             | 2.3                      | 8  |
| 13 | Midwest                                                                | 25.9      |              | 1.487             | 0.48             | 0.067                    | 0.116                        |            | 112.4  | 58.2              |                  |                          |    |
| 14 | South                                                                  | 42.1      | 3.22         | 0.901             | 0.565            | 0.439                    | 0.188                        | 1.127      | 76.5   | 22.1              | 13.5             | 10.8                     | \$ |

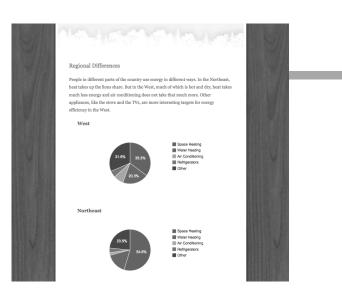

### Tools to communicate a data set

- Learn some HTML by writing a program to make a Web page.
- Start using the Google Visualization API to make the charts.
- Web applications are hard to write so we have frameworks like Django that handle a lot of it.
- We'll make a Web page ourselves now so that we understand later what Django is doing.

# Using classes and objects in Python

- Django uses object oriented Python.
- Javascript is also object oriented, and learning about objects first in Python will make it easier (I hope).
- It is a good idea to learn object oriented programming since it makes it easier to write large programs that work, with parts that can be reused.

# Classes

- $\hfill\square$  We know Python allows us to add new functions.
- $\hfill\square$  A class is like a new data type.
- In this program we create and use Chart and Web page classes.

# Get started

- □ Go to course Web page.
- $\hfill \Box$  Install Python 2 on your computer.
- Read Chapter 13 in "Think like a Computer Scientist"